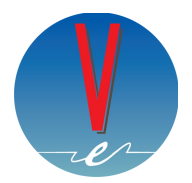

Valchiavenna Energie Srl Via Dolzino 25 23022 Chiavenna (SO) C.F./P. IVA 09921410966 email: logistica@valchiavennaenergie.it

## **MODULO PER L'ESERCIZIO DEL DIRITTO DI RIPENSAMENTO – FORNITURE DOMESTICHE ENERGIA ELETTRICA E GAS**

Il presente modulo deve essere compilato nel caso in cui il Cliente intenda esercitare il diritto di ripensamento in base alle indicazioni delle condizioni generali di fornitura. Il presente modulo dovrà essere inviato a Valchiavenna Energie per FAX al numero 0343 66 10 13 oppure via e-mail all'indirizzo [logistica@valchiavennaenergie.it](mailto:logistica@valchiavennaenergie.it) o inviato via App. L'INVIO DEL PRESENTE MODULO VA EFFETTUATO ENTRO 14 GIORNI SOLARI DALLA DATA DEL PERFEZIONAMENTO DEL CONTRATTO.

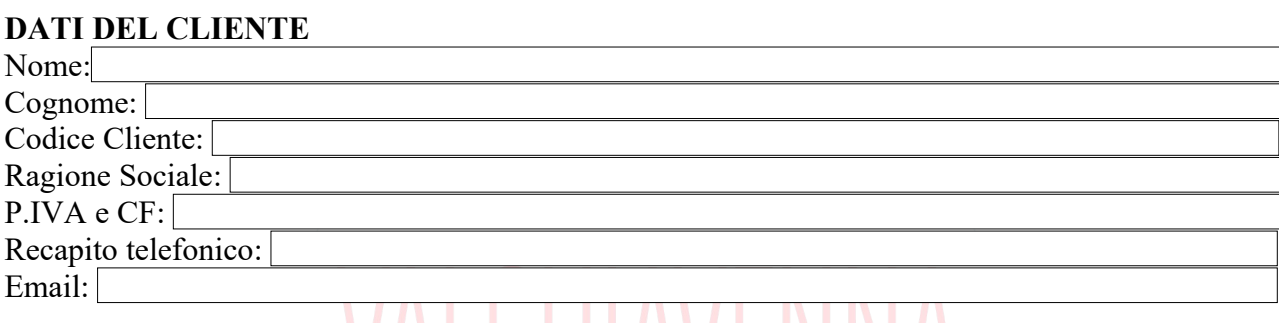

## **SI CHIEDE DI PROCEDERE ALL'ANNULLAMENTO DEL CONTRATTO DI FORNITURA CAUSA RIPENSAMENTO**:

Indicare l'ID CONTRATTO o almeno un punto oggetto del Contratto sottoscritto, oggetto del ripensamento:

ID Contratto nr:

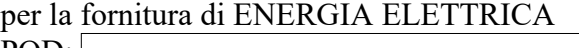

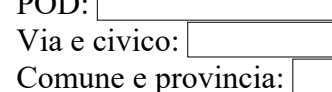

data richiesata disattivazione:

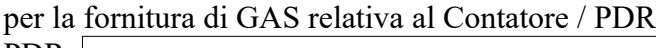

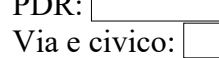

Comune e provincia:

data richiesata disattivazione:

Luogo e data Firma del Cliente ....................................

Allegati necessari: copia del documento di identità in corso di validità.

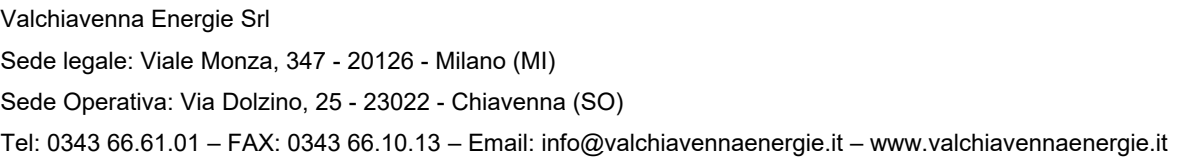